# **De electronique avec un arduino**

- [Explications DE Electronique](http://sciences-du-numerique.fr/projet-arduino-pour-la-specialite-isn/de-electronique/41)
- Le programme

## un de electronique.ino

*//La constante ECART permet de régler la sensibilité du dispositif : il faut une différence de valeur de luminosité supérieure*

*//à ECART pour déclencher le dé. La constante TEMPO définit le temps d'allumage du dé.*

const int ECART=100; const int TEMPO=2000;

*//La fonction setup est exécutée une fois au démarrage du module.*

# void setup(){

*//L'instruction randomSeed permet d'initialiser le générateur aléatoire avec une valeur au hasard. La valeur au hasard est obtenue en*

*//lisant la valeur sur la broche analogique 1 : cette broche n'étant pas connectée, elle capte « un peu tout ce qui passe dans l'air » et*

*//la valeur retournée fluctue aléatoirement. Si on ne fait pas cela l'instruction random utilisée ci-après retourne toujours la même*

*//séquence de nombres à chaque redémarrage du module Arduino.*

### randomSeed(analogRead(1));

*//Les broches sur lesquelles sont branchées les LED sont mises en mode OUTPUT.*

```
for(int i=2; i=8; i++) {
         pinMode(i,OUTPUT);
     }
}
//La fonction loop est exécutée en boucle.
void loop(){
//On capte 2 valeurs de luminosité à 100 ms d'intervalle.
    int luminositel=analogRead(\theta);
```

```
delay(100);
```
#### int luminosite2=analogRead(0);

*//Ce test permet de déclencher le dé si la différence de luminosité entre les deux valeurs captées est supérieure à ECART. Cela se produit*

*//lorsque luminosite2 est supérieur à luminosite1 de plus de ECART, donc lorsque le capteur passe de l'ombre à la lumière de façon*

*//significative.*

#### if(luminosite2-luminosite1>ECART){

*//On affiche sur les LED un nombre au hasard entre 1 et 6.*

*//Note : l'instruction random(a,b) renvoie un nombre entier aléatoire compris entre a inclus et b exclu, c'est pourquoi on écrit*

*//random(1,7) pour avoir un nombre au hasard entre 1 et 6.*

## $afficheDe(random(1,7))$ ;

*//Les LED restent allumées durant TEMPO ms puis le dé s'éteint*

```
 delay(TEMPO);
 eteintDe();
```

```
}
```
}

*//Le rôle de cette fonction est d'allumer les LED correspondant au nombre passé en paramètre.*

*//La mise en HIGH des bornes est effectuée selon le schéma de montage des LED sur les bornes 2 à 8 du module Arduino.*

```
void afficheDe(int nombre){
    if(</math> nonbre==1) <math>\{</math> digitalWrite(5,HIGH);
     }
     if(nombre==2){
          digitalWrite(2,HIGH);
          digitalWrite(8,HIGH);
      }
    if(</math>nombre==3) { digitalWrite(2,HIGH);
          digitalWrite(5,HIGH);
          digitalWrite(8,HIGH);
```
}

 if(nombre==4){ digitalWrite(2,HIGH); digitalWrite(4,HIGH); digitalWrite(6,HIGH); digitalWrite(8,HIGH); }  $if(nombre==5)$ { digitalWrite(2,HIGH); digitalWrite(4,HIGH); digitalWrite(6,HIGH); digitalWrite(8,HIGH); digitalWrite(5,HIGH); }  $if($  nonbre==6 $)$  { digitalWrite(2,HIGH); digitalWrite(3,HIGH); digitalWrite(4,HIGH); digitalWrite(6,HIGH); digitalWrite(7,HIGH); digitalWrite(8,HIGH); } } *//Dans cette fonction toutes les LED utilisées pour le dé sont éteintes.* void eteintDe(){ for(int  $i=2$ ;  $i<=8$ ;  $i++)$  { digitalWrite(i,LOW);  $\begin{array}{ccc} \end{array}$ }

From: <https://chanterie37.fr/fablab37110/>- **Castel'Lab le Fablab MJC de Château-Renault**

Permanent link: **<https://chanterie37.fr/fablab37110/doku.php?id=start:arduino:de-electronique>**

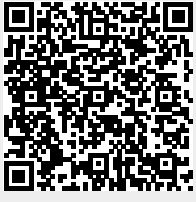

Last update: **2023/01/27 16:08**